How Do I Update My Apps On My [Android](http://thedoc2015.westpecos.com/goto.php?q=How Do I Update My Apps On My Android Phone) Phone [>>>CLICK](http://thedoc2015.westpecos.com/goto.php?q=How Do I Update My Apps On My Android Phone) HERE<<<

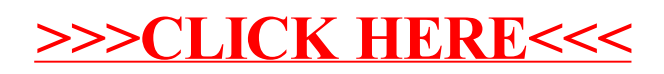